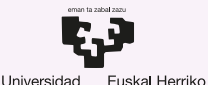

Unibertsitatea

del País Vasco

**GASTEIZKO INGENIARITZA ESKOLA FSCUFLA** DE INGENIERÍA DE VITORIA-GASTEIZ

## 9 Aislamiento de Subsistemas y Contenedores. Introducción a los Sistemas Operativos, 2019-2020

## Pablo González Nalda

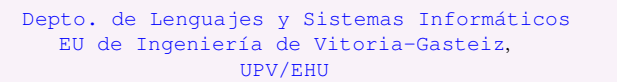

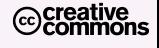

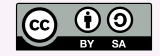

25 de abril de 2020

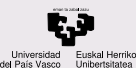

# Contenidos de la presentación

#### **CONTENIDOS**

- Automatización de la virtualización
- [Ventajas de la](#page-6-0) gestion con ´ máquinas virtuales
- [Mecanismos de](#page-8-0) aislamiento
- [Docker](#page-15-0)
- Ventajas de [Docker frente a](#page-29-0) MV
- ¿Más preguntas?

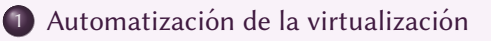

- (2) Ventajas de la gestión con máquinas virtuales
- 3 [Mecanismos de aislamiento](#page-8-0)
- **[Docker](#page-15-0)**
- 5 [Ventajas de Docker frente a MV](#page-29-0)

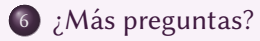

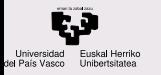

Automatización de la virtualización

[Ventajas de la](#page-6-0) gestion con ´ máquinas virtuales

[Mecanismos de](#page-8-0) aislamiento

[Docker](#page-15-0)

Ventajas de [Docker frente a](#page-29-0) MV

¿Más preguntas?

## <span id="page-2-0"></span> $(1)$  Automatización de la virtualización

(2) Ventajas de la gestión con máquinas virtuales

### 3 [Mecanismos de aislamiento](#page-8-0)

**[Docker](#page-15-0)** 

5 [Ventajas de Docker frente a MV](#page-29-0)

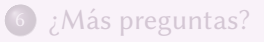

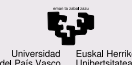

## Automatización de la virtualización

CONTENIDOS

Automatización de la virtualización

[Ventajas de la](#page-6-0) gestion con ´ máquinas virtuales

[Mecanismos de](#page-8-0) aislamiento

[Docker](#page-15-0)

Ventajas de [Docker frente a](#page-29-0) MV

¿Más preguntas?

Gestión automatizada de máquinas virtuales mediante scripts con Vagrant, que nos permite:

- Crear y destruir máquinas virtuales a través de un fichero de configuración Vagrantfile.
- $\bullet$  Se usan máquinas genéricas preparadas como base.
- Al arrancar se *provisionan* con otro script, que instala, configura y ejecuta los programas adecuados para dar el servicio objetivo de la máquina.

1 **vagrant up vagrant ssh vagrant destroy** 4 **uname -a**

Se puede comprobar que son sistemas distintos con uname dentro y fuera de la máquina. La virtualización es a nivel hardware. A *second contract with the second contract* with the second contract of  $\mathcal{L}_1$ 

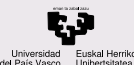

## Control de una MV

#### CONTENIDOS

Automatización de la virtualización

[Ventajas de la](#page-6-0) gestion con ´ máquinas virtuales

[Mecanismos de](#page-8-0) aislamiento

[Docker](#page-15-0)

Ventajas de [Docker frente a](#page-29-0) MV

¿Más preguntas?

### Control de una MV:

- Exportar MV a un fichero (copia de seguridad)
- Importar MV desde fichero: vboxmanage import <file>.ova
- Control sin entorno gráfico: VBoxHeadless --startvm "testvm"
- **Creación de instantáneas (snapshots): los discos de** una MV "se congelan" y las modificaciones se realizan en otro fichero. Cuando se accede a un punto de un disco duro virtualizado se comprueba el fichero incremental, y si no, en el base.

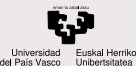

## Instantáneas (snapshots)

Cortesía IBM

.VMDK **Base Disk** 

#### **CONTENIDOS**

Automatización de la virtualización

[Ventajas de la](#page-6-0) gestion con ´ máquinas virtuales

[Mecanismos de](#page-8-0) aislamiento

[Docker](#page-15-0)

Ventajas de [Docker frente a](#page-29-0) MV

¿Más preguntas?

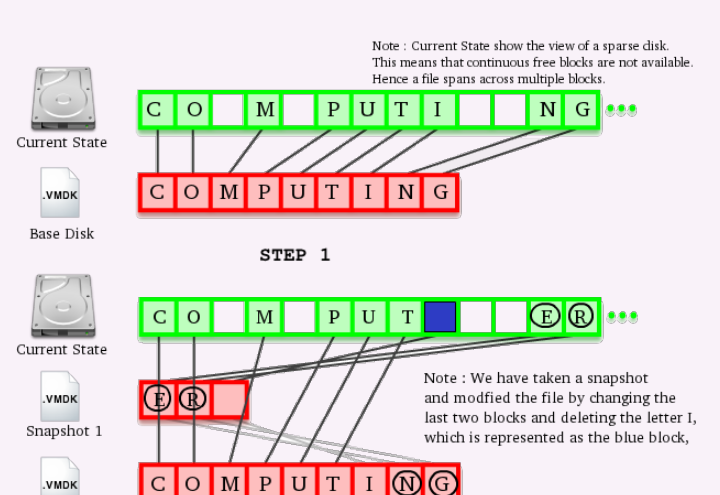

STEP<sub>2</sub> : After First Snapshot

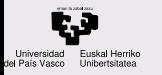

Automatización de la virtualización

[Ventajas de la](#page-6-0) gestión con máquinas virtuales

[Mecanismos de](#page-8-0) aislamiento

[Docker](#page-15-0)

Ventajas de [Docker frente a](#page-29-0) MV

¿Más preguntas?

### <span id="page-6-0"></span>Automatización de la virtualización

## 2 Ventajas de la gestión con máquinas virtuales

### 3 [Mecanismos de aislamiento](#page-8-0)

**[Docker](#page-15-0)** 

5 [Ventajas de Docker frente a MV](#page-29-0)

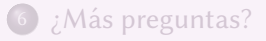

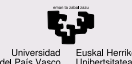

Ventajas de la gestión con máquinas virtuales

#### CONTENIDOS

Automatización de la virtualización

[Ventajas de la](#page-6-0) gestion con ´ máquinas virtuales

[Mecanismos de](#page-8-0) aislamiento

[Docker](#page-15-0)

Ventajas de [Docker frente a](#page-29-0) MV

¿Más preguntas?

Gestionar un sistema con máquinas virtuales nos permite:

- diferenciar los sistemas y los recursos necesarios para proporcionar un servicio: cada sistema es una simulación de ordenador, un SO independiente.
- por lo que un problema en una MV sólo va a afectar a un servicio
- $\bullet$  la creación es repetible y automatizable.

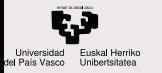

- Automatización de la virtualización
- [Ventajas de la](#page-6-0) gestion con ´ máquinas virtuales

#### [Mecanismos de](#page-8-0) aislamiento

[Namespaces](#page-12-0)

[Control groups](#page-13-0) [Union file systems](#page-14-0)

[Docker](#page-15-0)

Ventajas de [Docker frente a](#page-29-0) MV

¿Más preguntas?

## <span id="page-8-0"></span>Automatización de la virtualización

## Ventajas de la gestión con máquinas virtuales

## 3 [Mecanismos de aislamiento](#page-8-0)

**[Docker](#page-15-0)** 

5 [Ventajas de Docker frente a MV](#page-29-0)

6 *;* Más preguntas?

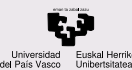

## Mecanismos de aislamiento

#### CONTENIDOS

Automatización de la virtualización

[Ventajas de la](#page-6-0) gestion con ´ máquinas virtuales

#### [Mecanismos de](#page-8-0) aislamiento

[Namespaces](#page-12-0)

[Control groups](#page-13-0)

[Union file systems](#page-14-0)

[Docker](#page-15-0)

Ventajas de [Docker frente a](#page-29-0) MV

¿Más preguntas?

En las siguientes subsecciones se van a presentar mecanismos del kernel que permiten aislar los diferentes recursos de un proceso del exterior.

Con estos mecanismos se evita que un proceso acceda o comparta información o recursos del exterior: tendrá acceso a sólo una parte del árbol de directorios, se renombrará la información del kernel y se limitará CPU. Su árbol de directorios será modular.

A partir de ellos se construyen los sistemas de contenedores como Docker.

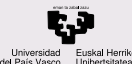

## <span id="page-10-0"></span>Mecanismos de aislamiento: chroot

#### **CONTENIDOS**

Automatización de la virtualización

[Ventajas de la](#page-6-0) gestion con ´ máquinas virtuales

[Mecanismos de](#page-8-0) aislamiento [chroot](#page-10-0)

[Namespaces](#page-12-0)

[Control groups](#page-13-0)

[Union file systems](#page-14-0)

[Docker](#page-15-0)

Ventajas de [Docker frente a](#page-29-0) MV

¿Más preguntas?

chroot es un mecanismo que ejecuta un programa cambiando la raíz de su sistema de ficheros a un directorio, por lo que ese programa puede ser el que arranque un sistema completo.

Sólo compartirá con el anterior el sub-árbol de directorios y el kernel.

Se pueden montar los subdirectorios especiales como /proc

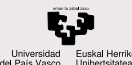

# Ejemplo de uso de chroot

Como root

**CONTENIDOS** 

Automatización de la virtualización

[Ventajas de la](#page-6-0) gestion con ´ máquinas virtuales

[Mecanismos de](#page-8-0) aislamiento [chroot](#page-10-0)

[Namespaces](#page-12-0)

[Control groups](#page-13-0) [Union file systems](#page-14-0)

[Docker](#page-15-0)

Ventajas de

[Docker frente a](#page-29-0) MV

¿Más preguntas?

```
mkdir jaula
2 cd jaula/
  cp /bin/busybox .
  ./busybox ls
5 ./busybox uname -a
  ldd busybox
  mkdir proc dev run var
8 mount --bind /proc proc # directorio /proc disponible en la
       jaula
  mount --bind /dev dev
  chroot /home/pablo/jaula ./busybox ash
11 # En otra terminal
  sudo ls -ld /proc/18582/root
  lrwxrwxrwx 1 root root 0 abr 20 19:56
14 /proc/18582/root -> /home/pablo/jaula
```
 $M$ ás ejemplos en  $http://www.cvberciti.biz/faq/$ [unix-linux-chroot-command-examples-usage-syntax/](http://www.cyberciti.biz/faq/unix-linux-chroot-command-examples-usage-syntax/)

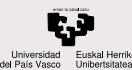

## <span id="page-12-0"></span>Mecanismos de aislamiento: Namespaces

#### CONTENIDOS

Automatización de la virtualización

[Ventajas de la](#page-6-0) gestion con ´ máquinas virtuales

[Mecanismos de](#page-8-0) aislamiento

[Namespaces](#page-12-0)

[Control groups](#page-13-0) [Union file systems](#page-14-0)

[Docker](#page-15-0)

Ventajas de [Docker frente a](#page-29-0) MV

¿Más preguntas?

<https://docs.docker.com/engine/understanding-docker/>

Docker usa diferentes mecanismos proporcionados por el kernel y construidos sobre él. Usa los namespaces para crear entornos aislados en el sistema, los contenedores. Cada elemento del contenedor se ejecuta en su propio espacio de nombres y no tiene acceso al exterior.

Algunos de los espacios de nombres que usa Docker son:

- pid namespace: Process isolation (PID: Process ID).
- **net** namespace: Managing NETwork interfaces.
- ipc namespace: Managing access to IPC resources (IPC: InterProcess Communication).
- **mnt namespace: Managing MouNT-points.**
- **uts** namespace: Isolating kernel and version identifiers. (UTS: Unix Timesharing System).

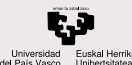

# <span id="page-13-0"></span>Mecanismos de aislamiento: Control groups

#### CONTENIDOS

Automatización de la virtualización

[Ventajas de la](#page-6-0) gestion con ´ máquinas virtuales

[Mecanismos de](#page-8-0) aislamiento

[Namespaces](#page-12-0)

[Control groups](#page-13-0)

[Union file systems](#page-14-0)

[Docker](#page-15-0)

Ventajas de [Docker frente a](#page-29-0) MV

¿Más preguntas?

Los cgroups o grupos de control controlan la cantidad de recursos que consume el contenedor. De esta forma los contenedores comparten los recursos de hardware y tienen un límite, por ejemplo de memoria disponible. Controlan:

- $\bullet$  Limitación de recursos.
- Control de prioridades.
- Contabilidad.
- Control de grupos de procesos (congelar y rearrancar).

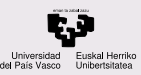

# <span id="page-14-0"></span>Mecanismos de aislamiento Union file systems

#### **CONTENIDOS**

- Automatización de la virtualización
- [Ventajas de la](#page-6-0) gestion con ´ máquinas virtuales
- [Mecanismos de](#page-8-0) aislamiento
- 
- [Control groups](#page-13-0)
- [Union file systems](#page-14-0)
- [Docker](#page-15-0)
- Ventajas de [Docker frente a](#page-29-0) MV
- ¿Más preguntas?

Un sistema de ficheros Union es el que compone, une la información de varios sistemas de ficheros (las capas) para obtener uno. Esas capas son las fases de creación del sistema de ficheros del contenedor. Las capas pueden ser compartidas por varios contenedores (como el sistema operativo base).

1 **ls -l /var/lib/docker/overlay/**

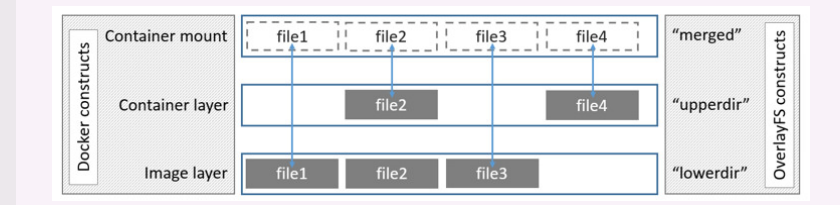

[https://docs.docker.com/engine/userguide/](https://docs.docker.com/engine/userguide/storagedriver/overlayfs-driver/)

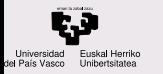

- Automatización de la virtualización
- [Ventajas de la](#page-6-0) gestion con ´ máquinas virtuales
- [Mecanismos de](#page-8-0) aislamiento

#### [Docker](#page-15-0)

- Ventajas de [Docker frente a](#page-29-0) MV
- ¿Más preguntas?

### <span id="page-15-0"></span>Automatización de la virtualización

(2) Ventajas de la gestión con máquinas virtuales

### [Mecanismos de aislamiento](#page-8-0)

5 [Ventajas de Docker frente a MV](#page-29-0)

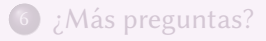

4 [Docker](#page-15-0)

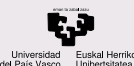

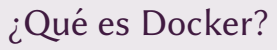

- Automatización de la virtualización
- [Ventajas de la](#page-6-0) gestion con ´ máquinas virtuales
- [Mecanismos de](#page-8-0) aislamiento

#### [Docker](#page-15-0)

- Ventajas de [Docker frente a](#page-29-0) MV
- ¿Más preguntas?

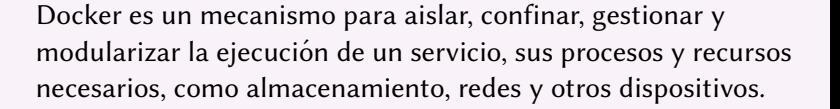

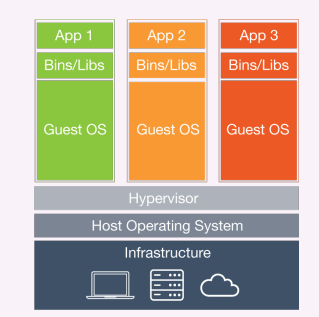

Figura: Virtualización a nivel de hardware

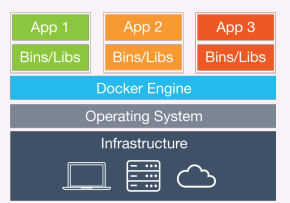

Figura: Contenedores

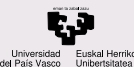

# ¿Qué es Docker? B

#### **CONTENIDOS**

Automatización de la virtualización

[Ventajas de la](#page-6-0) gestion con ´ máquinas virtuales

[Mecanismos de](#page-8-0) aislamiento

#### [Docker](#page-15-0)

Ventajas de [Docker frente a](#page-29-0) MV

¿Más preguntas?

## Gráfico alternativo.

# Containers vs. VMs

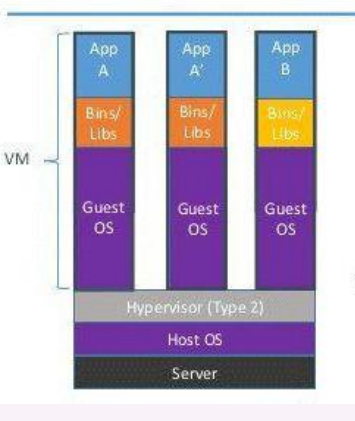

Containers are isolated. but share OS and, where appropriate, bins/libraries

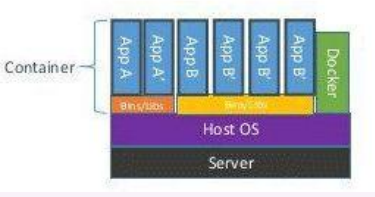

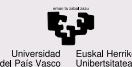

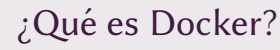

Automatización de la virtualización

[Ventajas de la](#page-6-0) gestion con ´ máquinas virtuales

[Mecanismos de](#page-8-0) aislamiento

#### [Docker](#page-15-0)

Ventajas de [Docker frente a](#page-29-0) MV

¿Más preguntas?

Por tanto, la funcionalidad de Docker no es diferente de la virtualización. Contenedores y máquinas virtuales modularizan la ejecución de servicios (un servidor web, por ejemplo).

La diferencia reside en el planteamiento y técnicas que virtualizan los recursos del servicio: cómo se aisla y controla el uso de CPU y de RAM, el Sistema de Ficheros y los interfaces de Red (NIC convertidos en SDN (Software Defined Network)).

Mientras en un contenedor sólo se ejecutan aislados unos cuantos procesos, en una máquina virtual se ejecuta un kérnel sobre hardware simulado.

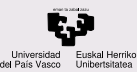

# Estructura de un contenedor

#### **CONTENIDOS**

Automatización de la virtualización

[Ventajas de la](#page-6-0) gestion con ´ máquinas virtuales

[Mecanismos de](#page-8-0) aislamiento

#### [Docker](#page-15-0)

Ventajas de [Docker frente a](#page-29-0) MV

¿Más preguntas?

Un contenedor comparte el kernel con el resto de procesos del sistema, puesto que el contenedor aísla servicios formados por varios procesos que colaboran. Se puede distinguir

imagen el conjunto de capas de sólo lectura que forman el sistema de ficheros

contenedor una imagen con una capa de lectura y escritura

Cuando hablamos de SO en el sistema de ficheros del contenedor, pensamos en el conjunto de ficheros y mecanismos basicos para arrancar en el contenedor los servicios necesarios ´ para un programa estandar de ese sistema. Sin embargo, el ´ contenedor no arranca ningún proceso.

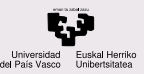

# Estructura de un contenedor

#### CONTENIDOS

Automatización de la virtualización

[Ventajas de la](#page-6-0) gestion con ´ máquinas virtuales

[Mecanismos de](#page-8-0) aislamiento

#### [Docker](#page-15-0)

Ventajas de [Docker frente a](#page-29-0) MV

¿Más preguntas?

Cada capa (image-layer) es un sistema de ficheros de sólo lectura, y es el resultado de una fase de instalación de software. Las capas se unen con un sistema de ficheros de UnionFS. Cuando arranca el contenedor se añade una capa vacía de escritura. Las imágenes se componen de varias capas, se pueden comprender como una plantilla, y el contenedor es la instancia.

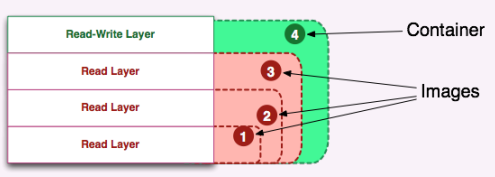

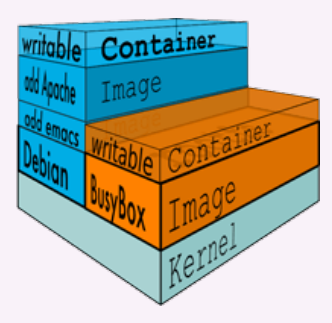

[visualizing-docker-containers-an](http://merrigrove.blogspot.com.es/2015/10/visualizing-docker-containers-and-images.html)d

[http://merrigrove.blogspot.com.](http://merrigrove.blogspot.com.es/2015/10/visualizing-docker-containers-and-images.html)

[html](http://merrigrove.blogspot.com.es/2015/10/visualizing-docker-containers-and-images.html)

[es/2015/10/](http://merrigrove.blogspot.com.es/2015/10/visualizing-docker-containers-and-images.html)

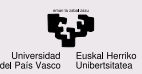

# Entornos de trabajo con Docker

#### CONTENIDOS

Automatización de la virtualización

[Ventajas de la](#page-6-0) gestion con ´ máquinas virtuales

[Mecanismos de](#page-8-0) aislamiento

#### [Docker](#page-15-0)

Ventajas de [Docker frente a](#page-29-0) MV

¿Más preguntas?

EN un entorno de trabajo con Docker virtualizamos los recursos necesarios para ejecutar diferentes procesos de la aplicación, el *microservicio*.

Red tenemos una red definida por software (SDN),

FS un sistema de ficheros local accesible desde el contenedor (creado para la imagen y con una capa añadida para hacerlo  $R/W$ ) y

RAM y CPU tanta memoria y CPU como tenga el sistema (si no se restringe).

En ese entorno se ejecuta una sola aplicación, un *microservicio*. Puede estar compuesta de varios ejecutables, cada uno forma un proceso.

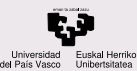

## Entornos de trabajo con Docker

#### **CONTENIDOS**

- Automatización de la virtualización
- [Ventajas de la](#page-6-0) gestion con ´ máquinas virtuales
- [Mecanismos de](#page-8-0) aislamiento

#### [Docker](#page-15-0)

Ventajas de [Docker frente a](#page-29-0) MV

¿Más preguntas?

Aunque tenga disponibles todos los ficheros de una distribucion GNU/Linux como la imagen de Ubuntu, no se ´ ejecuta ningún software de gestión del Sistema Operativo (demonios, entorno gráfico...) aparte del que señalemos al arrancar el contenedor.

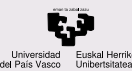

## Dockerfile mínimo

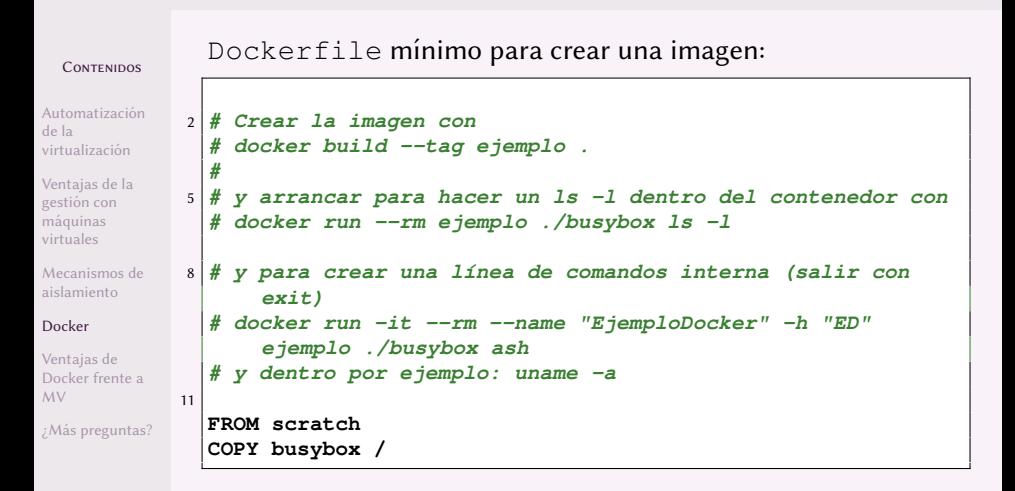

El fichero busybox se copia en una capa de la imagen, que se crean en /var/lib/docker

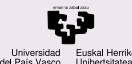

## docker pull ubuntu

#### **CONTENIDOS**

Automatización de la virtualización

[Ventajas de la](#page-6-0) gestion con ´ máquinas virtuales

[Mecanismos de](#page-8-0) aislamiento

#### [Docker](#page-15-0)

Ventajas de [Docker frente a](#page-29-0) MV

¿Más preguntas?

Cuando ya tenemos instaldo Docker, podemos bajar una imagen de Ubuntu. Observa el tamaño don docker images.

**\$ docker pull ubuntu Using default tag: latest** 3 **latest: Pulling from library/ubuntu 5bed26d33875: Pull complete f11b29a9c730: Pull complete** 6 **930bda195c84: Pull complete 78bf9a5ad49e: Pull complete Digest: sha256: bec5a2727be7fff3d308193cfde3491f8fba1a2ba392b7546b43a051853a341d** 9 **Status: Downloaded newer image for ubuntu:latest docker.io/library/ubuntu:latest**

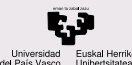

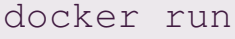

Automatización de la virtualización

[Ventajas de la](#page-6-0) gestion con ´ máquinas virtuales

[Mecanismos de](#page-8-0) aislamiento

#### [Docker](#page-15-0)

Ventajas de [Docker frente a](#page-29-0) MV

¿Más preguntas?

Para arrancar un microservicio (en este caso sólo es un comando de ubuntu para comprobar que se usa el mismo kérnel y borra con  $-$ -rm el contenedor):

```
docker pull ubuntu
2 docker images # imagenes ´ , tenemos el ubuntu
 docker run --rm ubuntu uname -a # ejecuta el comando
 docker run --rm -it ubuntu bash # interactivo, l´ınea de
     comandos
5 docker ps -a # contenedores en ejecucion´ y parados con el -
     a, se han borrado
 docker run ubuntu uname -a # no borra el contenedor
 docker ps -a # contenedores en ejecucion´ y parados con el -
     a
8 docker rm practical_lehmann # borra el contenedor usando el
      nombre de NAMES
 docker images # sigue estando la imagen
 docker rmi ubuntu # borra la imagen
```
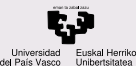

docker inspect ubuntu

#### **CONTENIDOS**

- Automatización de la virtualización
- [Ventajas de la](#page-6-0) gestion con ´ máquinas virtuales
- [Mecanismos de](#page-8-0) aislamiento

#### [Docker](#page-15-0)

Ventajas de [Docker frente a](#page-29-0) MV

¿Más preguntas?

Información sobre el contenedor en formato JSON con docker inspect ubuntu

Ubicación de las capas en el SO anfitrión, línea de comandos por defecto, PATH, versión y nombre  $(tag)$  de la imagen...

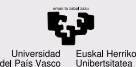

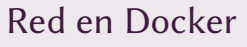

Automatización de la virtualización

[Ventajas de la](#page-6-0) gestion con ´ máquinas virtuales

[Mecanismos de](#page-8-0) aislamiento

#### [Docker](#page-15-0)

Ventajas de [Docker frente a](#page-29-0) MV

¿Más preguntas?

Las redes en Docker se crean y destruyen por software. Los contenedores se pueden conectar a redes al crearlos y posteriormente.

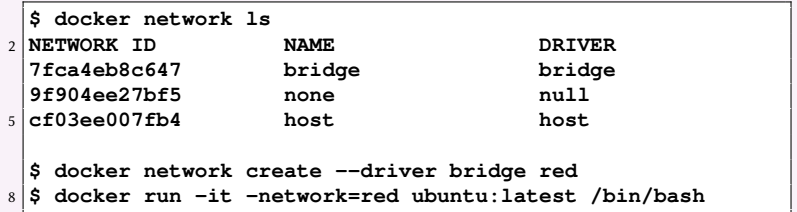

Para más información, consulta la documentación de Docker.

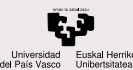

# Puntos de montaje y volúmenes en Docker

#### **CONTENIDOS**

Automatización de la virtualización

[Ventajas de la](#page-6-0) gestion con ´ máquinas virtuales

```
Mecanismos de
aislamiento
```
[Docker](#page-15-0)

```
Ventajas de
Docker frente a
MV
```
¿Más preguntas?

### Los volúmenes son etiquetas que denominan directorios accesibles desde los contenedores:

```
1 # Punto de montaje de mi directorio en un directorio del contenedor
  $ docker run -it -v /home/pablo/catkin_ws/:/catkin_ws ros
 4 $ docker volume ls
  DRIVER VOLUME NAME
  $ docker volume create my-vol
7 $ docker volume inspect my-vol
   [
      {
10 "Driver": "local",
          "Labels": {},
          "Mountpoint": "/var/lib/docker/volumes/my-vol/_data",
13 "Name": "my-vol",
          "Options": {},
          "Scope": "local"
16 }
   ]
  $ docker run -d \
19 --name devtest \
      -v myvol:/app \
      nginx:latest
```
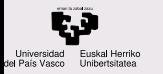

- Automatización de la virtualización
- [Ventajas de la](#page-6-0) gestion con ´ máquinas virtuales
- [Mecanismos de](#page-8-0) aislamiento
- [Docker](#page-15-0)
- Ventajas de [Docker frente a](#page-29-0) MV
- ¿Más preguntas?

### <span id="page-29-0"></span>Automatización de la virtualización

- (2) Ventajas de la gestión con máquinas virtuales
	- 3 [Mecanismos de aislamiento](#page-8-0)
	- **[Docker](#page-15-0)**
- 5 [Ventajas de Docker frente a MV](#page-29-0)

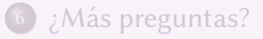

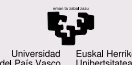

Ventajas de Docker frente a máquinas virtuales

#### CONTENIDOS

- Automatización de la virtualización
- [Ventajas de la](#page-6-0) gestion con ´ máquinas virtuales
- [Mecanismos de](#page-8-0) aislamiento
- [Docker](#page-15-0)
- Ventajas de [Docker frente a](#page-29-0) MV
- ¿Más preguntas?

Gestionar un sistema con Docker tiene ciertas ventajas frente a usar máquinas virtuales:

- Usa menos recursos, no necesita todos los servicios de un SO estándar por lo que arranca mucho más rápidamente y con menos memoria y espacio en disco.
- No emula hardware virtual sino que usa el mismo kérnel que el sistema "anfitrión", así que es mucho más rápido en ejecución.
- $\bullet$  Los recursos están virtualizados (como las redes definidas por software) pero se pueden compartir fácilmente entre contenedor y SO base.

Sin embargo, los sistemas deben repensarse para reimplementarse como un sistema de contenedores.

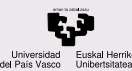

## Ejemplos de Dockerfiles

#### **CONTENIDOS**

- Automatización de la virtualización
- [Ventajas de la](#page-6-0) gestion con ´ máquinas virtuales
- [Mecanismos de](#page-8-0) aislamiento

[Docker](#page-15-0)

Ventajas de [Docker frente a](#page-29-0) MV

¿Más preguntas?

### Ejemplos de Dockerfiles:

```
https://github.com/PabloGN/
Docker-raspbian-ros-indigo
```
Contenedores para Raspberry Pi y forma de uso:

```
https://hub.docker.com/r/pablogn/
```
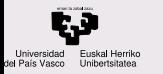

- Automatización de la virtualización
- [Ventajas de la](#page-6-0) gestion con ´ máquinas virtuales
- [Mecanismos de](#page-8-0) aislamiento
- [Docker](#page-15-0)
- Ventajas de [Docker frente a](#page-29-0) MV
- ¿Más preguntas?

### <span id="page-32-0"></span>Automatización de la virtualización

(2) Ventajas de la gestión con máquinas virtuales

### 3 [Mecanismos de aislamiento](#page-8-0)

**[Docker](#page-15-0)** 

5 [Ventajas de Docker frente a MV](#page-29-0)

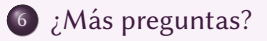

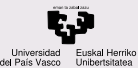

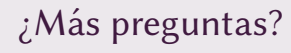

Automatización de la virtualización

[Ventajas de la](#page-6-0) gestión con máquinas virtuales

[Mecanismos de](#page-8-0) aislamiento

[Docker](#page-15-0)

Ventajas de [Docker frente a](#page-29-0) MV

¿Más preguntas?

### ¿Más preguntas?

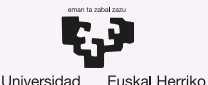

Unibertsitatea

del País Vasco

**GASTEIZKO INGENIARITZA ESKOLA FSCUFLA** DE INGENIERÍA DE VITORIA-GASTEIZ

## 9 Aislamiento de Subsistemas y Contenedores. Introducción a los Sistemas Operativos, 2019-2020

### Pablo González Nalda

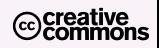

Depto. de Lenguajes y Sistemas Informáticos EU de Ingeniería de Vitoria-Gasteiz, [UPV/EHU](https://www.ehu.eus/)

25 de abril de 2020